## Last Class: Communication in Distributed Systems

- Structured or unstructured?
- Addressing?
- Blocking/non-blocking?
- Buffered or unbuffered?
- Reliable or unreliable?
- Server architecture
- Scalability
- Push or pull?
- Group communication

```
Computer Science CS677: Distributed OS Lecture 3, page 1
```
## Today: Remote Procedure Calls

- Goal: Make distributed computing look like centralized computing
- Allow remote services to be called as procedures
	- Transparency with regard to location, implementation, language
- Issues
	- How to pass parameters
	- Bindings
	- Semantics in face of errors
- Two classes: integrated into prog language and separate

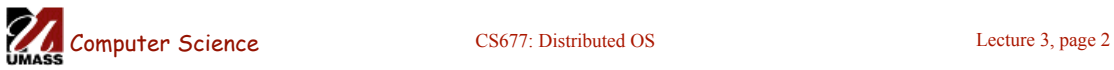

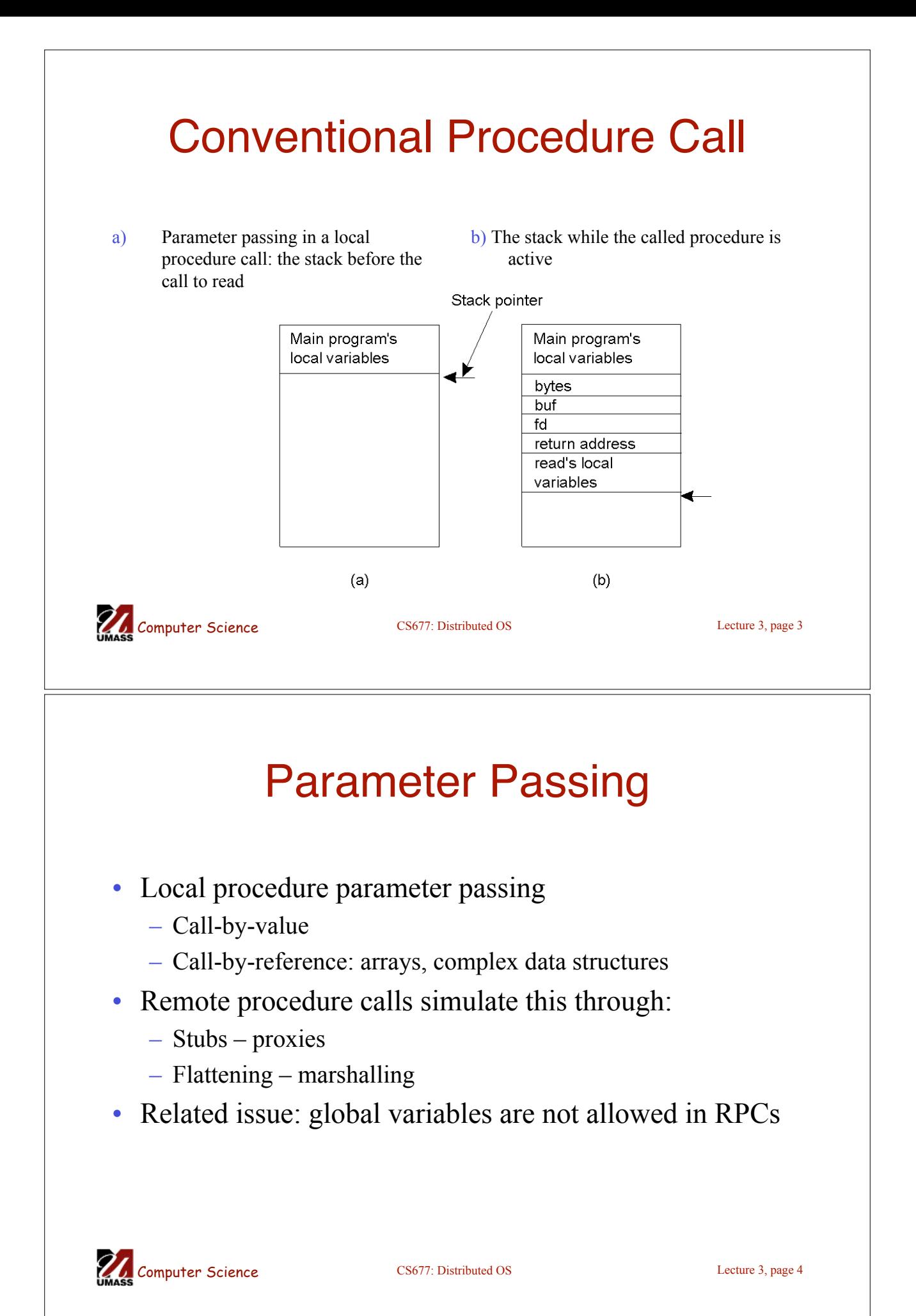

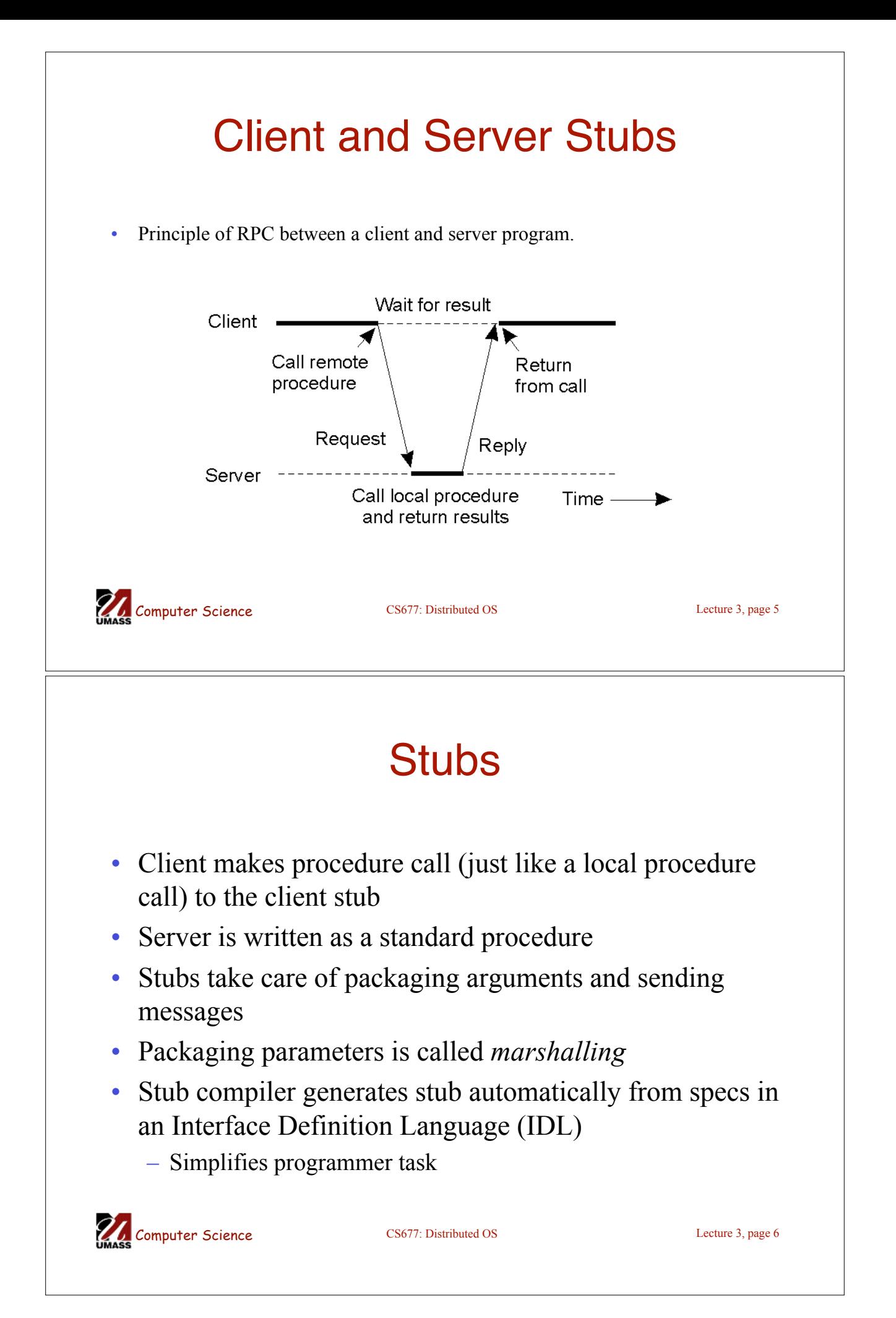

#### Steps of a Remote Procedure Call

- 1. Client procedure calls client stub in normal way
- 2. Client stub builds message, calls local OS
- 3. Client's OS sends message to remote OS
- 4. Remote OS gives message to server stub
- 5. Server stub unpacks parameters, calls server
- 6. Server does work, returns result to the stub
- 7. Server stub packs it in message, calls local OS
- 8. Server's OS sends message to client's OS
- 9. Client's OS gives message to client stub
- 10. Stub unpacks result, returns to client

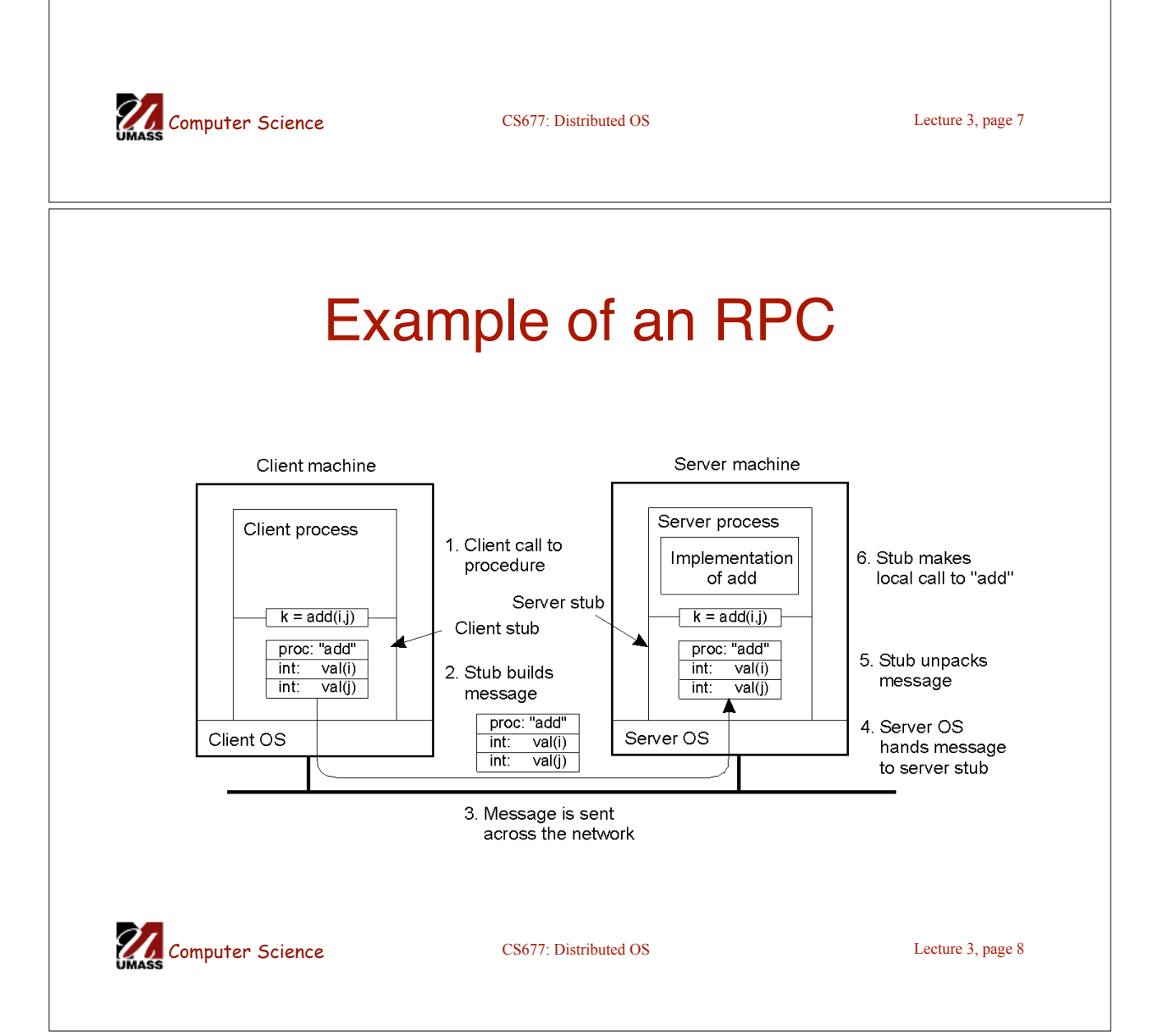

## **Marshalling**

- Problem: different machines have different data formats
	- Intel: little endian, SPARC: big endian
- Solution: use a standard representation
	- Example: external data representation (XDR)
- Problem: how do we pass pointers?
	- If it points to a well-defined data structure, pass a copy and the server stub passes a pointer to the local copy
- What about data structures containing pointers?
	- Prohibit
	- Chase pointers over network
- Marshalling: transform parameters/results into a byte stream

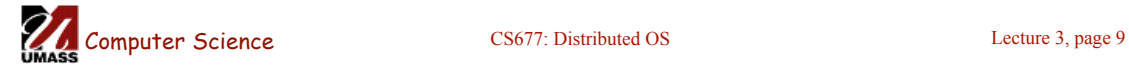

# **Binding**

- Problem: how does a client locate a server?
	- Use Bindings
- Server
	- Export server interface during initialization
	- Send name, version no, unique identifier, handle (address) to binder
- Client
	- First RPC: send message to binder to import server interface
	- Binder: check to see if server has exported interface
		- Return handle and unique identifier to client

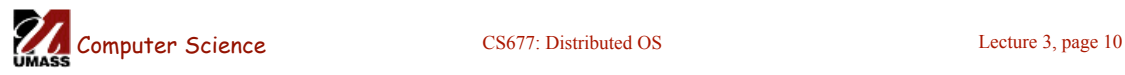

#### Binding: Comments

- Exporting and importing incurs overheads
- Binder can be a bottleneck
	- Use multiple binders
- Binder can do load balancing

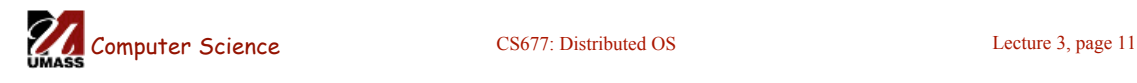

# Failure Semantics

- *Client unable to locate server*: return error
- *Lost request messages*: simple timeout mechanisms
- *Lost replies*: timeout mechanisms
	- Make operation idempotent
	- Use sequence numbers, mark retransmissions
- *Server failures:* did failure occur before or after operation?
	- At least once semantics (SUNRPC)
	- At most once
	- No guarantee
	- Exactly once: desirable but difficult to achieve

Computer Science CS677: Distributed OS Lecture 3, page 12

### Failure Semantics

- *Client failure:* what happens to the server computation?
	- Referred to as an *orphan*
	- *Extermination*: log at client stub and explicitly kill orphans
		- Overhead of maintaining disk logs
	- *Reincarnation*: Divide time into epochs between failures and delete computations from old epochs
	- *Gentle reincarnation*: upon a new epoch broadcast, try to locate owner first (delete only if no owner)
	- *Expiration*: give each RPC a fixed quantum *T*; explicitly request extensions
		- Periodic checks with client during long computations

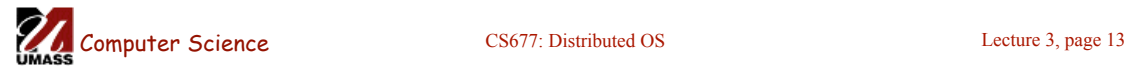

### Implementation Issues

- Choice of protocol [affects communication costs]
	- Use existing protocol (UDP) or design from scratch
	- Packet size restrictions
	- Reliability in case of multiple packet messages
	- Flow control
- Copying costs are dominant overheads
	- Need at least 2 copies per message
		- From client to NIC and from server NIC to server
	- As many as 7 copies
		- Stack in stub message buffer in stub kernel NIC medium – NIC – kernel – stub – server
	- Scatter-gather operations can reduce overheads

**Computer Science** CS677: Distributed OS Lecture 3, page 14

### Case Study: SUNRPC

- One of the most widely used RPC systems
- Developed for use with NFS
- Built on top of UDP or TCP
	- TCP: stream is divided into records
	- UDP: max packet size < 8912 bytes
	- UDP: timeout plus limited number of retransmissions
	- TCP: return error if connection is terminated by server
- Multiple arguments marshaled into a single structure
- At-least-once semantics if reply received, at-least-zero semantics if no reply. With UDP tries at-most-once
- Use SUN's eXternal Data Representation (XDR)
	- Big endian order for 32 bit integers, handle arbitrarily large data structures

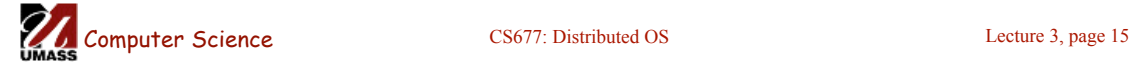

## Binder: Port Mapper

•Server start-up: create port

•Server stub calls *svc\_register* to register prog. #, version # with local port mapper

•Port mapper stores prog #, version #, and port

•Client start-up: call *clnt\_create* to locate server port

•Upon return, client can call procedures at the server

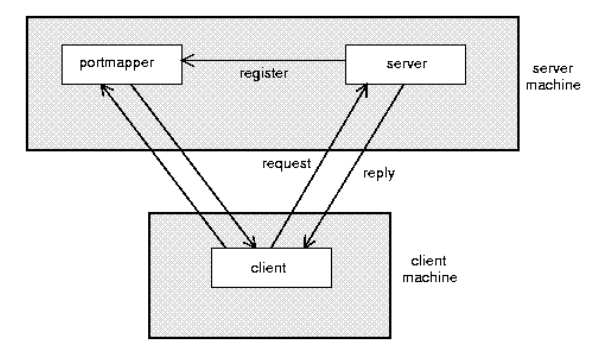

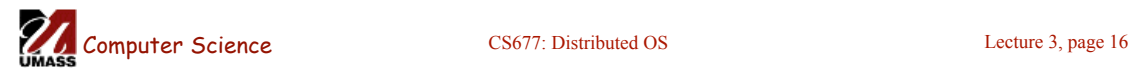

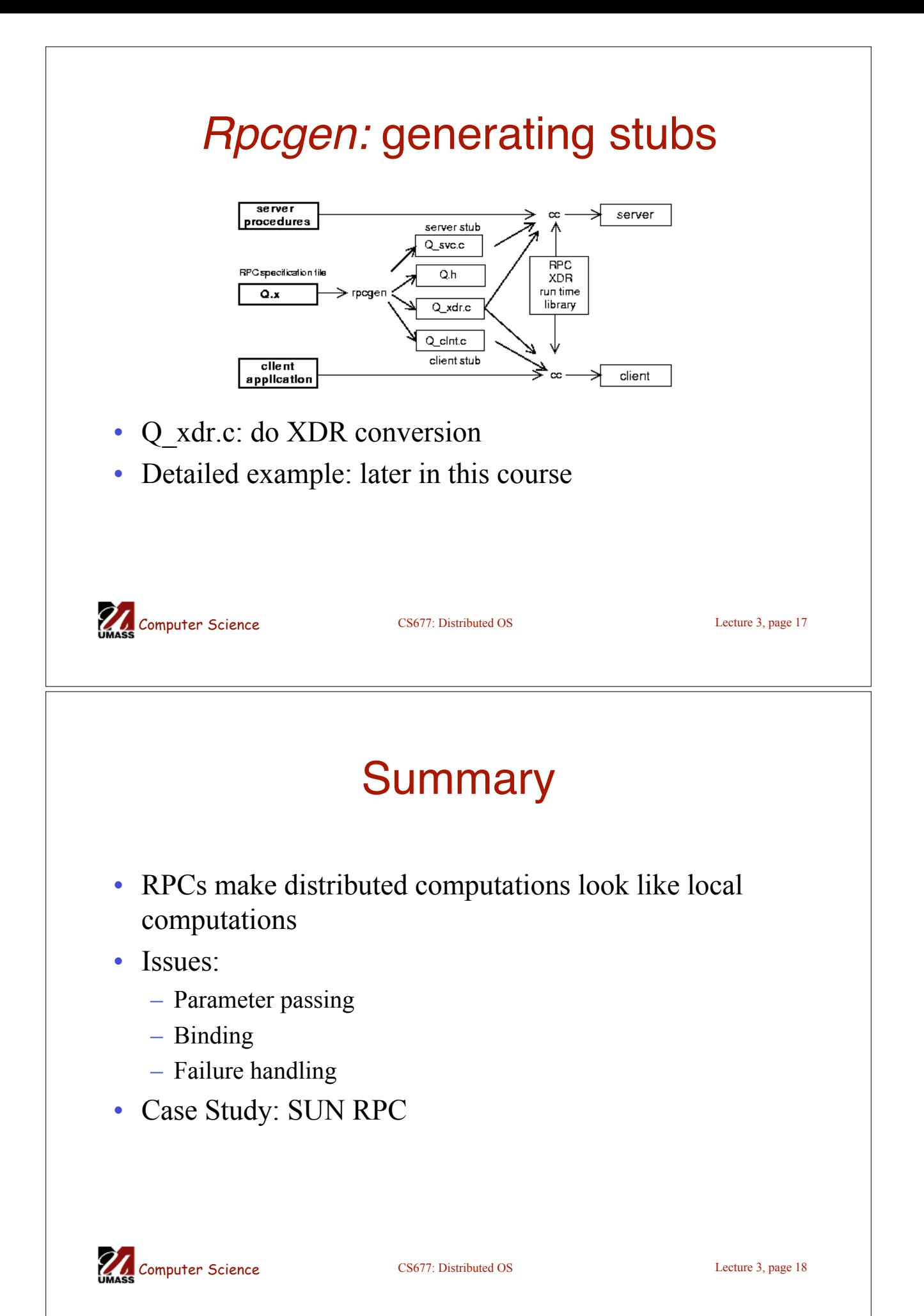